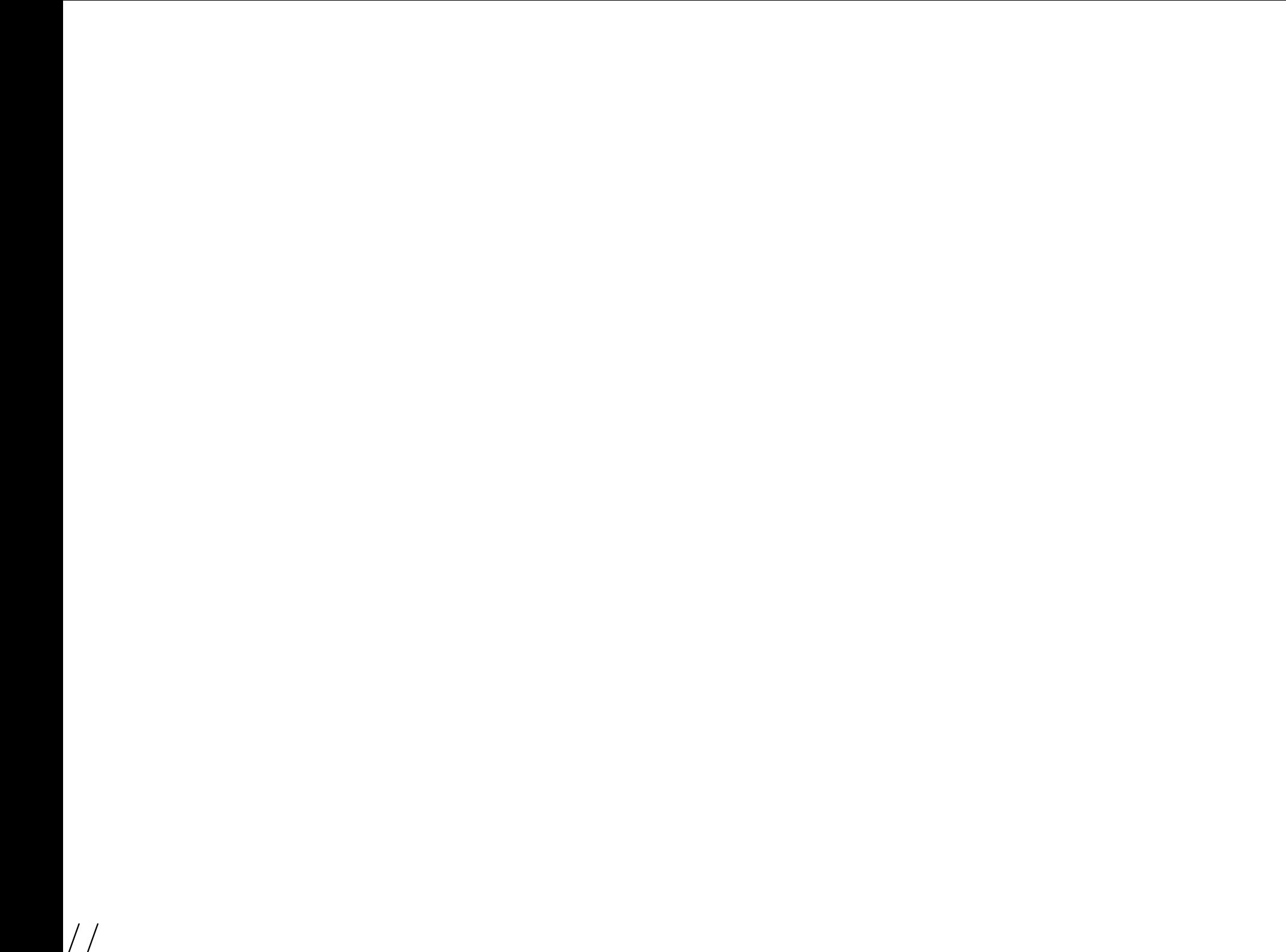

<span id="page-1-0"></span>

# Mobile AuthenticationSubspace Travel

Markus Vervier

May 28th, <sup>2015</sup>

# <span id="page-3-0"></span>[whoami](#page-1-0)

■

■

■

■

#### [whoami](#page-3-0)

Intro / What it's all [about](#page-4-0)

May we Borrow your [Identity](#page-7-0) for <sup>a</sup> While?

SIM [Access](#page-11-0)

[Baseband](#page-30-0)

[Adding](#page-39-0) Features

[Goodie](#page-52-0)

[Conclusion](#page-56-0)

 Markus Vervier / @marver Background in security for over 10 years Main interests:

- ◆Firmware
- ◆Network Security
- ◆Mobile Networks
- ◆ Finding Bugs
- ◆Security Design

 Working as Security Researcher and Penetration Tester for LSE Leading Security Experts GmbH

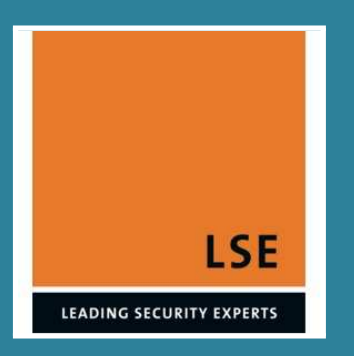

#### <span id="page-4-0"></span>[whoami](#page-3-0)

#### Intro / What it's all [about](#page-4-0)

[Topics](#page-5-0) of this Talk [Authentication](#page-6-0)(Birds Eye)

May we Borrow your [Identity](#page-7-0) for <sup>a</sup> While?

SIM [Access](#page-11-0)

[Baseband](#page-30-0)

[Adding](#page-39-0) Features

[Goodie](#page-52-0)

[Conclusion](#page-56-0)

# Intro / What it's all [about](#page-1-0)

# <span id="page-5-0"></span>[Topics](#page-1-0) of this Talk

#### [whoami](#page-3-0)

Intro / What it's all [about](#page-4-0) [Topics](#page-5-0) of this Talk [Authentication](#page-6-0)(Birds Eye) May we Borrow your [Identity](#page-7-0) for <sup>a</sup> While?SIM [Access](#page-11-0)

[Baseband](#page-30-0)

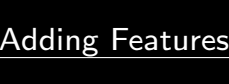

■

■

■

[Goodie](#page-52-0)

[Conclusion](#page-56-0)

 Authentication in mobile networks How millions of devices are exposing SIM-Cards How to have fun with baseband firmware Using this to foward mobile network authentication

# <span id="page-6-0"></span>[Authentication](#page-1-0) (Birds Eye)

#### [whoami](#page-3-0)

Intro / What it's all [about](#page-4-0) [Topics](#page-5-0) of this Talk [Authentication](#page-6-0)(Birds Eye)

<span id="page-6-1"></span>May we Borrow your [Identity](#page-7-0) for <sup>a</sup> While?

SIM [Access](#page-11-0)

[Baseband](#page-30-0)

[Adding](#page-39-0) Features

[Goodie](#page-52-0)

[Conclusion](#page-56-0)

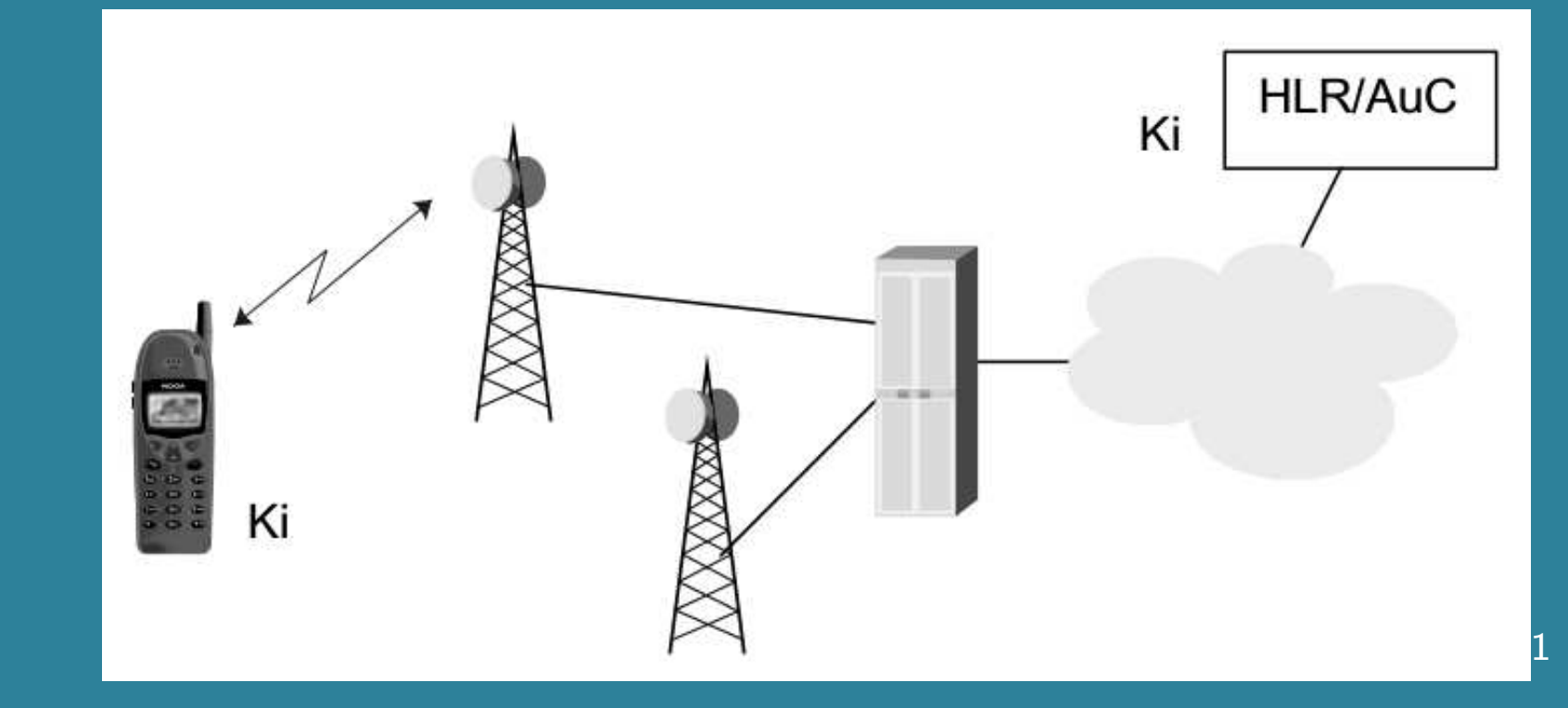

■ SIM-Card authenticates <sup>a</sup> user / his contract ■ Provider AuC and SIM-Card share <sup>a</sup> secret key Ki Challenge-Response Network-Authentication between Mobile-Equipment (ME) and Network  $\blacksquare$  Users have no access to  $K_i$ 

<sup>1</sup> Source: UMTS Security, Valtteri, Niemi and Kaisa Nyberg

<span id="page-7-0"></span>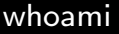

Intro / What it's all [about](#page-4-0)

May we Borrow your [Identity](#page-7-0) for <sup>a</sup> While?

<sup>A</sup> [Misconception](#page-8-0)

SIM [Access](#page-11-0)

[Baseband](#page-30-0)

[Adding](#page-39-0) Features

[Goodie](#page-52-0)

[Conclusion](#page-56-0)

## May we Borrow your [Identity](#page-1-0) for <sup>a</sup>While?

# <span id="page-8-0"></span><sup>A</sup> [Misconception](#page-1-0)

■

[whoami](#page-3-0)

Intro / What it's all [about](#page-4-0)

May we Borrow your [Identity](#page-7-0) for <sup>a</sup> While?

<sup>A</sup> [Misconception](#page-8-0)

SIM [Access](#page-11-0)

[Baseband](#page-30-0)

[Adding](#page-39-0) Features

[Goodie](#page-52-0)

[Conclusion](#page-56-0)

### Naive Idea: Authentication is secured by having <sup>a</sup> "secure" SIM device that does it

# <sup>A</sup> [Misconception](#page-1-0)

■

[whoami](#page-3-0)

Intro / What it's all [about](#page-4-0)

May we Borrow your [Identity](#page-7-0) for <sup>a</sup> While?

<sup>A</sup> [Misconception](#page-8-0)

SIM [Access](#page-11-0)

[Baseband](#page-30-0)

[Adding](#page-39-0) Features

[Goodie](#page-52-0)

[Conclusion](#page-56-0)

 Naive Idea: Authentication is secured by having <sup>a</sup> "secure" SIM device that does it

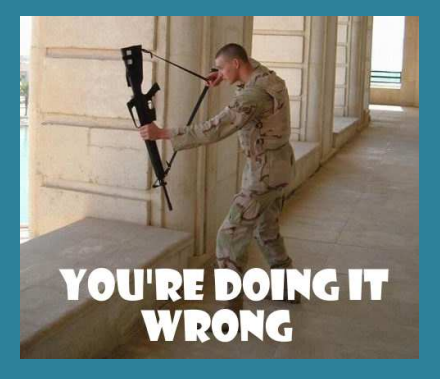

# <sup>A</sup> [Misconception](#page-1-0)

■

[whoami](#page-3-0)

Intro / What it's all [about](#page-4-0)

May we Borrow your [Identity](#page-7-0) for <sup>a</sup> While?

<sup>A</sup> [Misconception](#page-8-0)

SIM [Access](#page-11-0)

[Baseband](#page-30-0)

[Adding](#page-39-0) Features

**[Goodie](#page-52-0)** 

[Conclusion](#page-56-0)

 Naive Idea: Authentication is secured by having <sup>a</sup> "secure" SIM device that does it

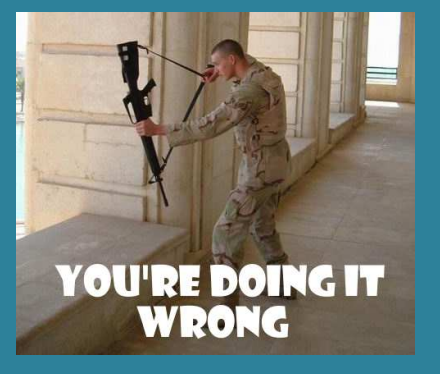

**Temporary Authentication tokens are derived from the secret** key  $K_i$  on the  ${\sf SIM}$ **Then they leave the SIM!**<br>————————————————————

They are valid on their own for <sup>a</sup> time!

#### <span id="page-11-0"></span>[whoami](#page-3-0)

Intro / What it's all [about](#page-4-0)

May we Borrow your [Identity](#page-7-0) for <sup>a</sup> While?

#### SIM [Access](#page-11-0)

#### [SIM-Usage](#page-12-0) Retrieving [Authentication](#page-13-0) [SIM-Card-Access](#page-14-0)via AT+CSIM [Unprivileged](#page-15-0) Apps can Talk tothe SIM [SIM-Card-Access](#page-16-0)Demo [Command-](#page-17-0)APDU [Response-APDU](#page-18-0)Enter $AT+EAUTH$  [SIM-Card-Access](#page-20-0)via BT-SAPDial Up [Networking](#page-21-0) USB [Modem](#page-24-0)Demo <sup>A</sup> Blackhat Telco**[Operator](#page-25-0)** <sup>A</sup> Blackhat Telco**[Operator](#page-27-0)**

**[Baseband](#page-30-0)** 

### SIM [Access](#page-1-0)

# <span id="page-12-0"></span>[SIM-Usage](#page-1-0)

#### [whoami](#page-3-0)

Intro / What it's all [about](#page-4-0)

May we Borrow your [Identity](#page-7-0) for <sup>a</sup> While?

#### SIM [Access](#page-11-0)

#### [SIM-Usage](#page-12-0)

 Retrieving [Authentication](#page-13-0) [SIM-Card-Access](#page-14-0)via AT+CSIM [Unprivileged](#page-15-0) Apps can Talk tothe SIM [SIM-Card-Access](#page-16-0)Demo [Command-](#page-17-0)APDU [Response-APDU](#page-18-0)Enter $AT+EAUTH$  [SIM-Card-Access](#page-20-0)via BT-SAPDial Up [Networking](#page-21-0) USB [Modem](#page-24-0)Demo <sup>A</sup> Blackhat Telco**[Operator](#page-25-0)** <sup>A</sup> Blackhat Telco**[Operator](#page-27-0)** 

■

■

■

[Baseband](#page-30-0)

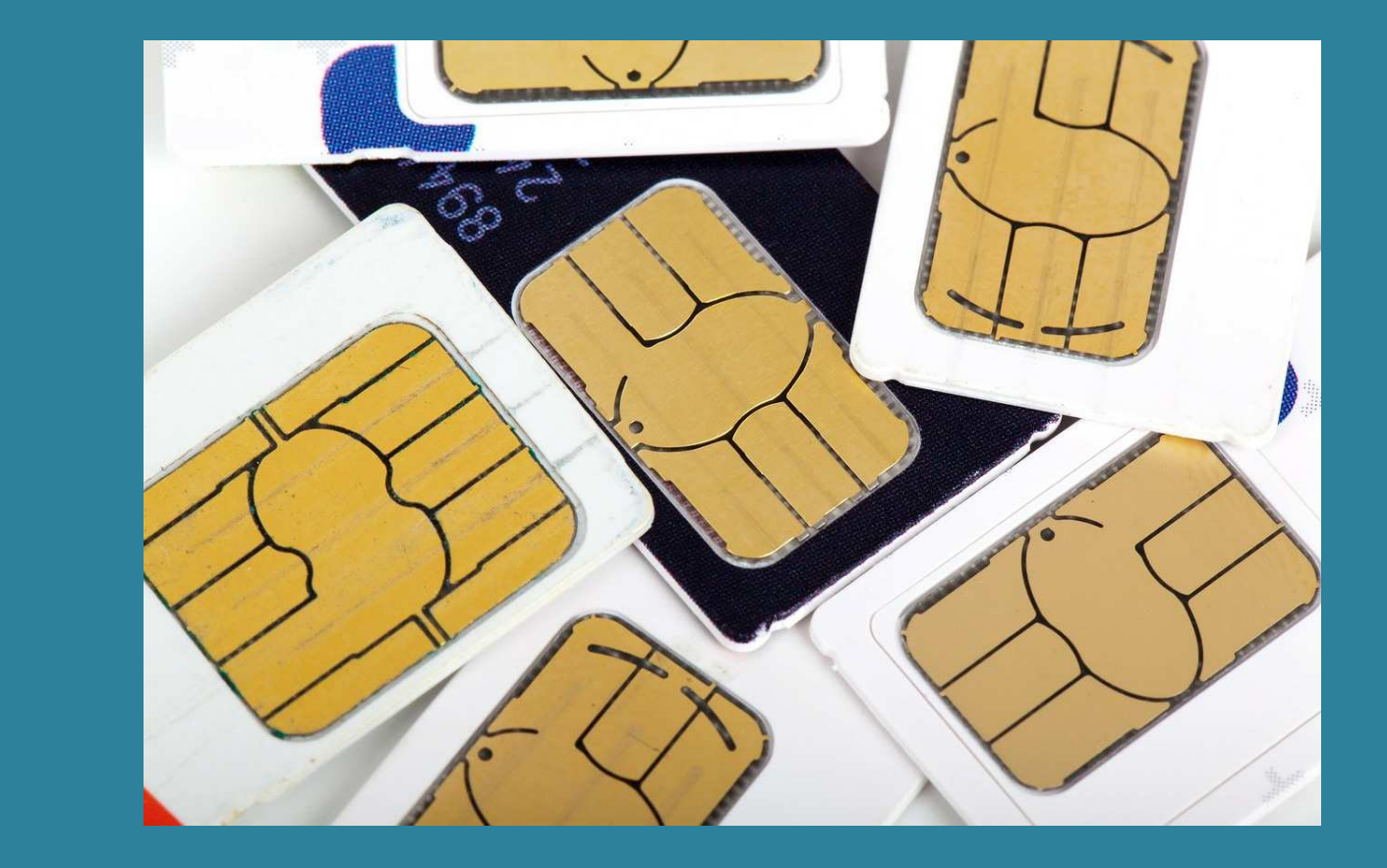

 Baseband manages the SIM-Card Sends command APDUs to the SIM-Card and processes responsesPasses stuff like SMS, SIM-Tookit, etc. to the AP

# <span id="page-13-0"></span>Retrieving [Authentication](#page-1-0)

#### [whoami](#page-3-0)

Intro / What it's all [about](#page-4-0)

May we Borrow your [Identity](#page-7-0) for <sup>a</sup> While?

SIM [Access](#page-11-0)

[SIM-Usage](#page-12-0)

**Retrieving** [Authentication](#page-13-0)

■

■

◆

◆

 [SIM-Card-Access](#page-14-0)via AT+CSIM [Unprivileged](#page-15-0) Apps can Talk tothe SIM [SIM-Card-Access](#page-16-0)Demo [Command-](#page-17-0)APDU [Response-APDU](#page-18-0)Enter $AT+EAUTH$  [SIM-Card-Access](#page-20-0)via BT-SAPDial Up [Networking](#page-21-0) USB [Modem](#page-24-0)Demo <sup>A</sup> Blackhat Telco**[Operator](#page-25-0)** <sup>A</sup> Blackhat Telco  No direct access to SIM by AP But there are indirect methods:

 AT-Command-Interfaces accessible via Bluetooth / USB Vendor specific: Internal Android RIL calls

**[Operator](#page-27-0)** 

### <span id="page-14-0"></span>[SIM-Card-Access](#page-1-0) via AT+CSIM

[whoami](#page-3-0)

Intro / What it's all [about](#page-4-0)

May we Borrow your [Identity](#page-7-0) for <sup>a</sup> While?

SIM [Access](#page-11-0)

[SIM-Usage](#page-12-0)Retrieving [Authentication](#page-13-0) [SIM-Card-Access](#page-14-0)via AT+CSIM

■

 [Unprivileged](#page-15-0) Apps can Talk tothe SIM [SIM-Card-Access](#page-16-0)Demo [Command-](#page-17-0)APDU [Response-APDU](#page-18-0)Enter $AT+EAUTH$  [SIM-Card-Access](#page-20-0)via BT-SAPDial Up [Networking](#page-21-0) USB [Modem](#page-24-0)Demo <sup>A</sup> Blackhat Telco**[Operator](#page-25-0)** 

<sup>A</sup> Blackhat Telco**[Operator](#page-27-0)** 

[Baseband](#page-30-0)

Command Syntax: AT+CSIM=<length>,<command>Response Syntax: +CSIM:<length>,<response>

> Nobody listened to security advice from 3GPP27.007: "Care must be exercised in AT commands that allow the TE to take unintentionally control over the SIM-MT interface  $(e.g. +CSIM)$ ;"

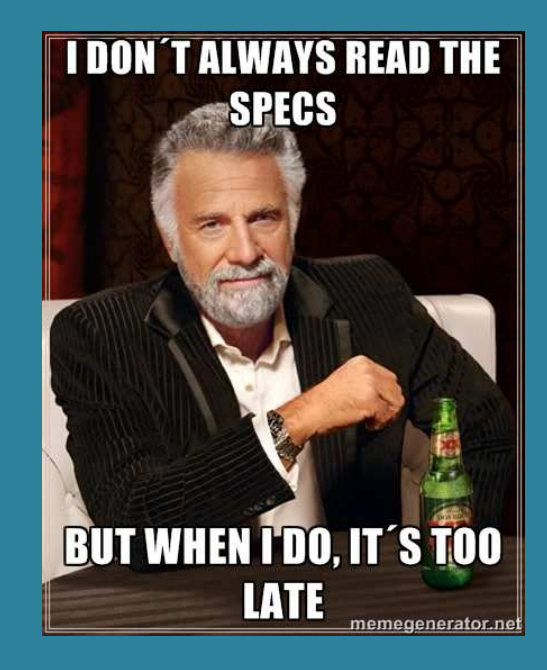

# <span id="page-15-0"></span>[Unprivileged](#page-1-0) Apps can Talk to the SIM

#### [whoami](#page-3-0)

Intro / What it's all [about](#page-4-0)

May we Borrow your [Identity](#page-7-0) for <sup>a</sup> While?

■

■

■

■

■

SIM [Access](#page-11-0)

[SIM-Usage](#page-12-0)Retrieving [Authentication](#page-13-0) [SIM-Card-Access](#page-14-0)via AT+CSIM [Unprivileged](#page-15-0) Apps can Talk tothe SIM [SIM-Card-Access](#page-16-0)Demo [Command-](#page-17-0)APDU [Response-APDU](#page-18-0)Enter $AT+EAUTH$  [SIM-Card-Access](#page-20-0)via BT-SAPDial Up [Networking](#page-21-0) USB [Modem](#page-24-0)Demo <sup>A</sup> Blackhat Telco**[Operator](#page-25-0)** <sup>A</sup> Blackhat Telco**[Operator](#page-27-0)** 

 Should have no SIM access withtout privileges AT-Command-Prompt found on /dev/pts/XX on MTK-Devices

 Bug: Permissions <sup>0777</sup> on older Alcatel Android devices! Unprivileged apps can query the SIM-Card via  $AT+CSIM$  Also other methods for SIM-Access at other vendors (Samsung Galaxy S2 / S3)

### <span id="page-16-0"></span>[SIM-Card-Access](#page-1-0) Demo

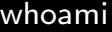

Intro / What it's all [about](#page-4-0)

May we Borrow your [Identity](#page-7-0) for <sup>a</sup> While?

SIM [Access](#page-11-0)

[SIM-Usage](#page-12-0) Retrieving [Authentication](#page-13-0) [SIM-Card-Access](#page-14-0)via AT+CSIM [Unprivileged](#page-15-0) Apps can Talk tothe SIM [SIM-Card-Access](#page-16-0)Demo [Command-](#page-17-0)APDU [Response-APDU](#page-18-0)Enter $AT+EAUTH$  [SIM-Card-Access](#page-20-0)via BT-SAPDial Up [Networking](#page-21-0) USB [Modem](#page-24-0)Demo <sup>A</sup> Blackhat Telco**[Operator](#page-25-0)** <sup>A</sup> Blackhat Telco**[Operator](#page-27-0)** 

**[Baseband](#page-30-0)** 

DEMO

# <span id="page-17-0"></span>[Command-APDU](#page-1-0)

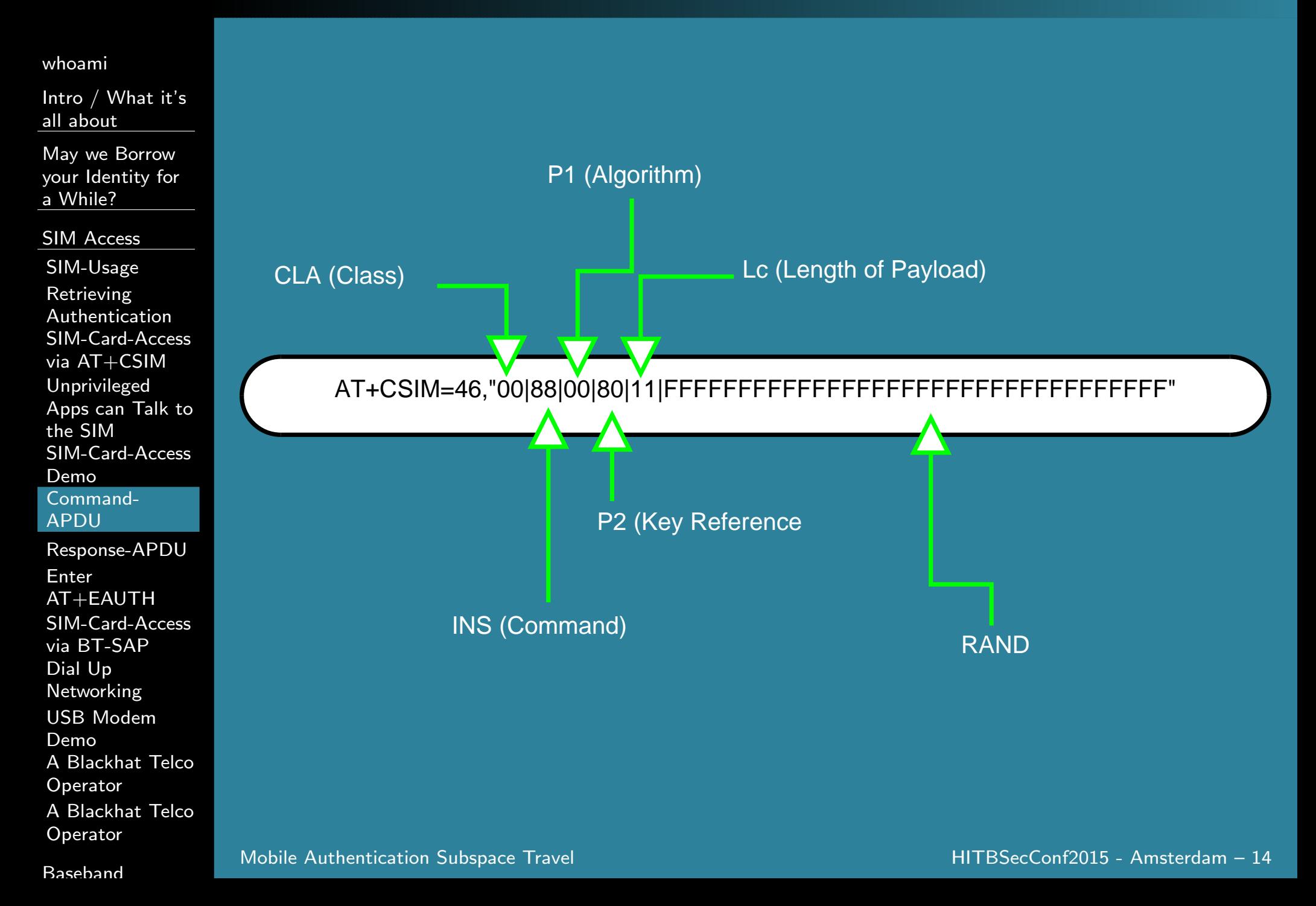

# <span id="page-18-0"></span>[Response-APDU](#page-1-0)

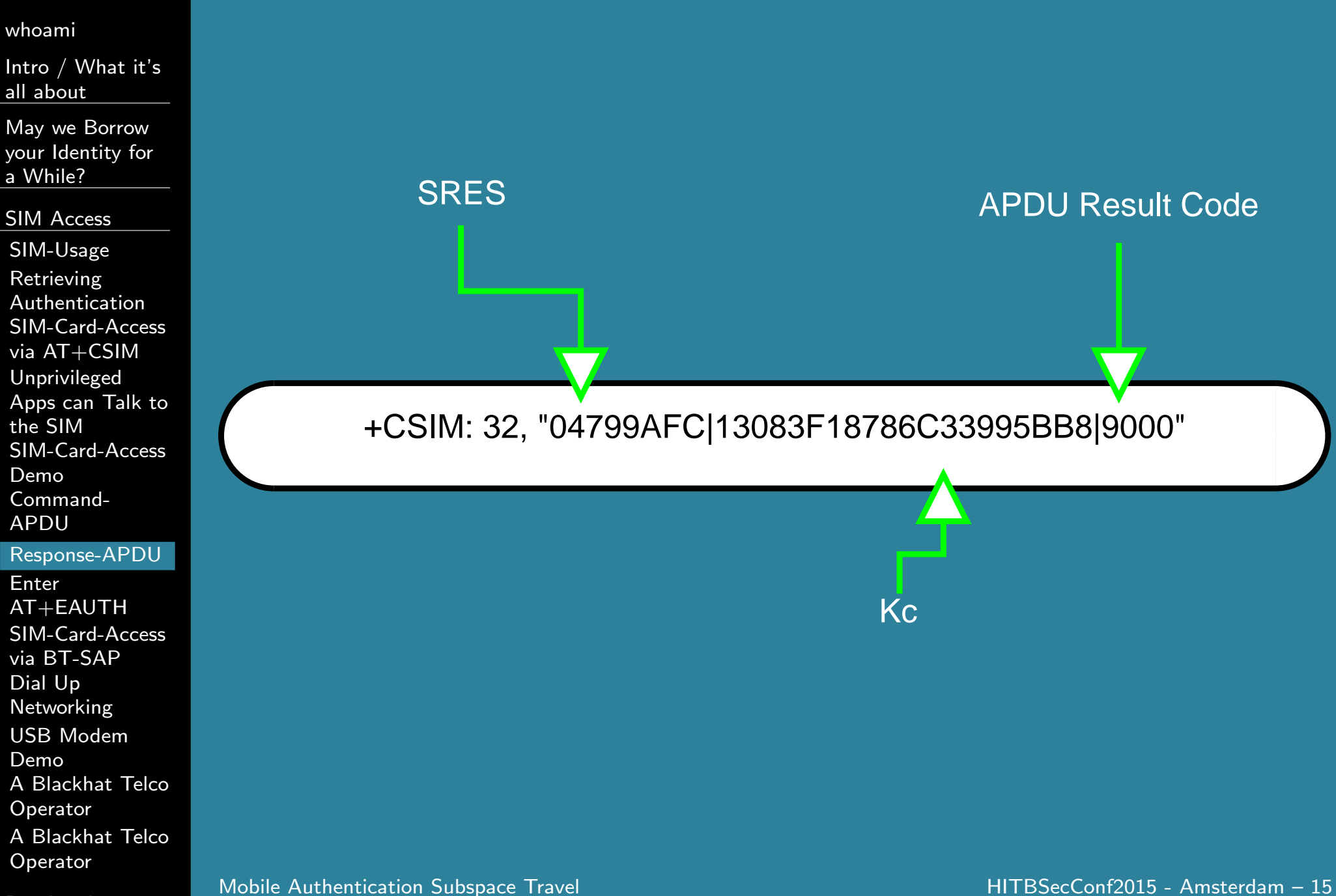

[Baseband](#page-30-0)

# <span id="page-19-0"></span>Enter [AT+EAUTH](#page-1-0)

■

■

■

■

■

#### [whoami](#page-3-0)

Intro / What it's all [about](#page-4-0)

May we Borrow your [Identity](#page-7-0) for <sup>a</sup> While?

#### SIM [Access](#page-11-0)

[SIM-Usage](#page-12-0)Retrieving [Authentication](#page-13-0) [SIM-Card-Access](#page-14-0)via AT+CSIM [Unprivileged](#page-15-0) Apps can Talk tothe SIM [SIM-Card-Access](#page-16-0)Demo [Command-](#page-17-0)APDU[Response-APDU](#page-18-0)

#### **Enter** [AT+EAUTH](#page-19-0)

 [SIM-Card-Access](#page-20-0)via BT-SAPDial Up [Networking](#page-21-0) USB [Modem](#page-24-0)Demo <sup>A</sup> Blackhat Telco**[Operator](#page-25-0)** <sup>A</sup> Blackhat Telco**[Operator](#page-27-0)** 

Problem: AT+CSIM does not work on recent devices Solution: Vendors added new commands to help Dedicated commands for authentication:  $AT+EAUTH$  and AT+ESIMAUTH $\blacksquare$  Used for EAP-SIM / EAP-AKA e.g. to authenticate to a WiFi using a SIM  $\blacksquare$  Also used to retrieve authentication to connect to a mobile network

### <span id="page-20-0"></span>[SIM-Card-Access](#page-1-0) via BT-SAP

#### [whoami](#page-3-0)

Intro / What it's all [about](#page-4-0)

May we Borrow your [Identity](#page-7-0) for <sup>a</sup> While?

#### SIM [Access](#page-11-0)

[SIM-Usage](#page-12-0)Retrieving [Authentication](#page-13-0) [SIM-Card-Access](#page-14-0)via AT+CSIM [Unprivileged](#page-15-0) Apps can Talk tothe SIM [SIM-Card-Access](#page-16-0)Demo [Command-](#page-17-0)APDU [Response-APDU](#page-18-0)Enter $AT+EAUTH$  [SIM-Card-Access](#page-20-0)via BT-SAPDial Up [Networking](#page-21-0) USB [Modem](#page-24-0)Demo <sup>A</sup> Blackhat Telco**[Operator](#page-25-0)** <sup>A</sup> Blackhat Telco

■

■

■

■

■

**[Operator](#page-27-0)** 

[Baseband](#page-30-0)

■ Purpose: Interoperability Car⇔Phone Solution: Sim Access Profile Allows remote SIM usage via Bluetooth Specified in Bluetooth DOC: SAP\_SPEC Great! <sup>A</sup> Specified way to leak your network authentication!

# <span id="page-21-0"></span>Dial Up [Networking](#page-1-0)

■

■

■

■

■

■

[whoami](#page-3-0)

Intro / What it's all [about](#page-4-0)

May we Borrow your [Identity](#page-7-0) for <sup>a</sup> While?

#### SIM [Access](#page-11-0)

[SIM-Usage](#page-12-0)Retrieving [Authentication](#page-13-0) [SIM-Card-Access](#page-14-0)via AT+CSIM [Unprivileged](#page-15-0) Apps can Talk tothe SIM [SIM-Card-Access](#page-16-0)**Demo**  [Command-](#page-17-0)APDU [Response-APDU](#page-18-0)Enter $AT+EAUTH$  [SIM-Card-Access](#page-20-0)via BT-SAPDial Up [Networking](#page-21-0) USB [Modem](#page-24-0)Demo <sup>A</sup> Blackhat Telco**[Operator](#page-25-0)** <sup>A</sup> Blackhat Telco

[Baseband](#page-30-0)

**[Operator](#page-27-0)** 

### USB or Bluetooth

Works via AT-Commands

- Exposes <sup>a</sup> serial device
- Present on millions of older mobile phones
- Often exposed without user notification and interaction
- What could possibly go wrong?

# Dial Up [Networking](#page-1-0)

■

■

■

■

■

■

[whoami](#page-3-0)

Intro / What it's all [about](#page-4-0)

May we Borrow your [Identity](#page-7-0) for <sup>a</sup> While?

#### SIM [Access](#page-11-0)

[SIM-Usage](#page-12-0)Retrieving [Authentication](#page-13-0) [SIM-Card-Access](#page-14-0)via AT+CSIM [Unprivileged](#page-15-0) Apps can Talk tothe SIM [SIM-Card-Access](#page-16-0)Demo [Command-](#page-17-0)APDU [Response-APDU](#page-18-0)Enter $AT+EAUTH$  [SIM-Card-Access](#page-20-0)via BT-SAPDial Up [Networking](#page-21-0) USB [Modem](#page-24-0)Demo<sup>A</sup> Blackhat Telco

**[Operator](#page-25-0)** 

<sup>A</sup> Blackhat Telco**[Operator](#page-27-0)** 

[Baseband](#page-30-0)

### USB or Bluetooth

Works via AT-Commands

- Exposes <sup>a</sup> serial device
- Present on millions of older mobile phones
- Often exposed without user notification and interaction
- What could possibly go wrong?

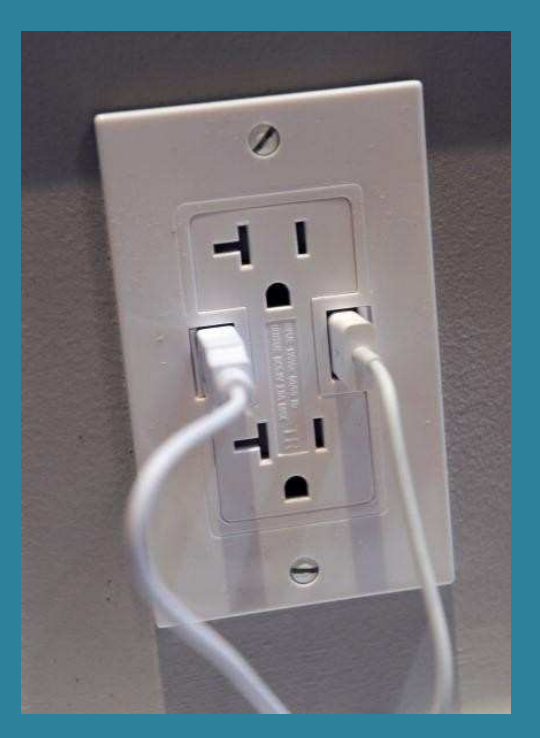

# Dial Up [Networking](#page-1-0)

■

■

■

■

■

■

[whoami](#page-3-0)

Intro / What it's all [about](#page-4-0)

May we Borrow your [Identity](#page-7-0) for <sup>a</sup> While?

#### SIM [Access](#page-11-0)

[SIM-Usage](#page-12-0)Retrieving [Authentication](#page-13-0) [SIM-Card-Access](#page-14-0)via AT+CSIM [Unprivileged](#page-15-0) Apps can Talk tothe SIM [SIM-Card-Access](#page-16-0)Demo [Command-](#page-17-0)APDU [Response-APDU](#page-18-0)Enter $AT+EAUTH$  [SIM-Card-Access](#page-20-0)via BT-SAPDial Up [Networking](#page-21-0) USB [Modem](#page-24-0)Demo

<sup>A</sup> Blackhat Telco

**[Operator](#page-25-0)** 

<sup>A</sup> Blackhat Telco**[Operator](#page-27-0)** 

[Baseband](#page-30-0)

### USB or Bluetooth

Works via AT-Commands

- Exposes <sup>a</sup> serial device
- Present on millions of older mobile phones
- Often exposed without user notification and interaction
- What could possibly go wrong?

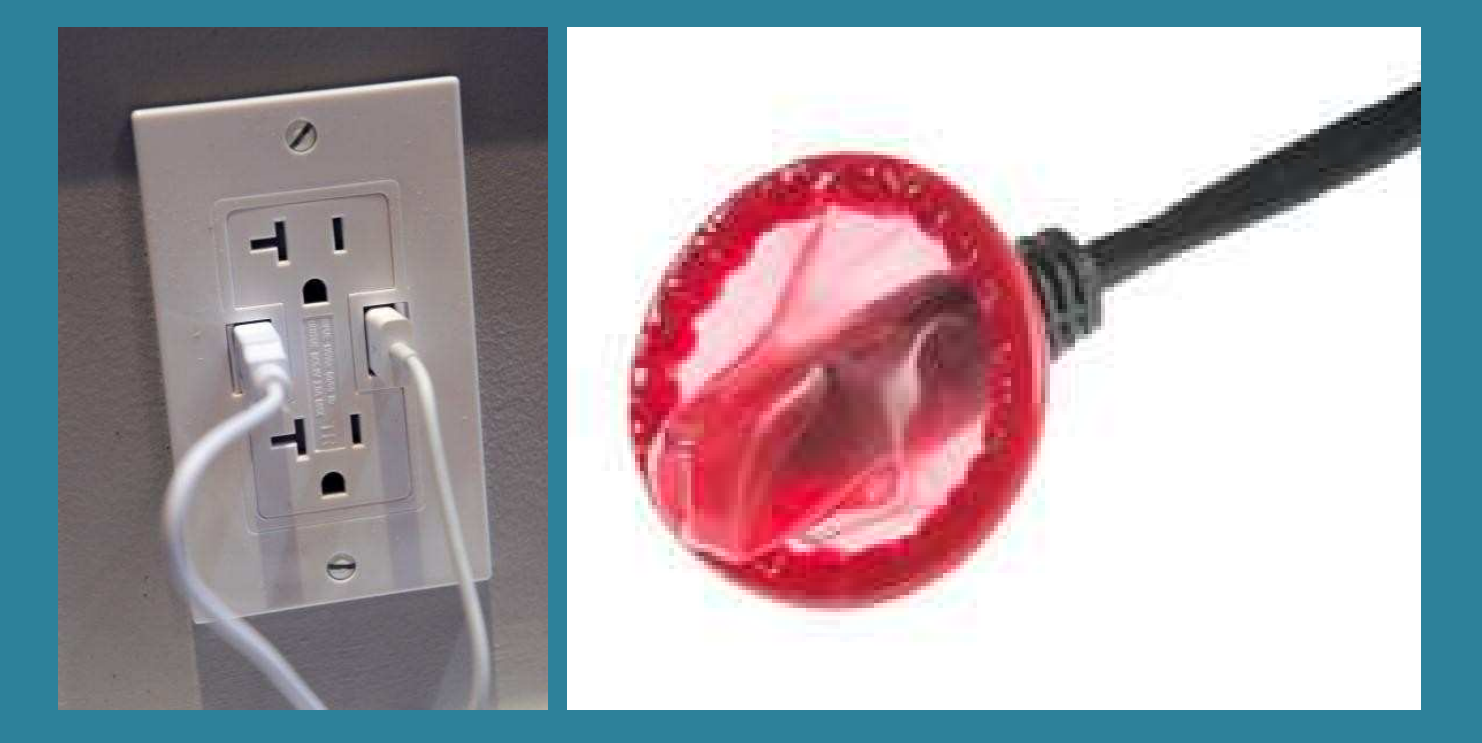

# <span id="page-24-0"></span>USB [Modem](#page-1-0) Demo

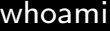

Intro / What it's all [about](#page-4-0)

May we Borrow your [Identity](#page-7-0) for <sup>a</sup> While?

SIM [Access](#page-11-0)

[SIM-Usage](#page-12-0) Retrieving [Authentication](#page-13-0) [SIM-Card-Access](#page-14-0)via AT+CSIM [Unprivileged](#page-15-0) Apps can Talk tothe SIM [SIM-Card-Access](#page-16-0)Demo [Command-](#page-17-0)APDU [Response-APDU](#page-18-0)Enter $AT+EAUTH$  [SIM-Card-Access](#page-20-0)via BT-SAPDial Up [Networking](#page-21-0) USB [Modem](#page-24-0)Demo <sup>A</sup> Blackhat Telco**[Operator](#page-25-0)** 

<sup>A</sup> Blackhat Telco**[Operator](#page-27-0)** 

**[Baseband](#page-30-0)** 

DEMO

#### <span id="page-25-0"></span>[whoami](#page-3-0)

Intro / What it's all [about](#page-4-0)

■

May we Borrow your [Identity](#page-7-0) for <sup>a</sup> While?

#### SIM [Access](#page-11-0)

[SIM-Usage](#page-12-0)Retrieving [Authentication](#page-13-0) [SIM-Card-Access](#page-14-0)via AT+CSIM [Unprivileged](#page-15-0) Apps can Talk tothe SIM [SIM-Card-Access](#page-16-0)Demo [Command-](#page-17-0)APDU [Response-APDU](#page-18-0)Enter $AT+EAUTH$  [SIM-Card-Access](#page-20-0)via BT-SAPDial Up [Networking](#page-21-0) USB [Modem](#page-24-0)Demo <sup>A</sup> Blackhat Telco**[Operator](#page-25-0)** <sup>A</sup> Blackhat Telco**[Operator](#page-27-0)** 

[Baseband](#page-30-0)

How many systems in the world are part of botnets?

#### [whoami](#page-3-0)

Intro / What it's all [about](#page-4-0)

■

■

May we Borrow your [Identity](#page-7-0) for <sup>a</sup> While?

#### SIM [Access](#page-11-0)

[SIM-Usage](#page-12-0) Retrieving [Authentication](#page-13-0) [SIM-Card-Access](#page-14-0)via AT+CSIM [Unprivileged](#page-15-0) Apps can Talk tothe SIM [SIM-Card-Access](#page-16-0)Demo [Command-](#page-17-0)APDU [Response-APDU](#page-18-0)Enter $AT+EAUTH$  [SIM-Card-Access](#page-20-0)via BT-SAPDial Up [Networking](#page-21-0) USB [Modem](#page-24-0)Demo <sup>A</sup> Blackhat Telco**[Operator](#page-25-0)** <sup>A</sup> Blackhat Telco**[Operator](#page-27-0)** 

[Baseband](#page-30-0)

 How many systems in the world are part of botnets? Over <sup>9000</sup> for sure!

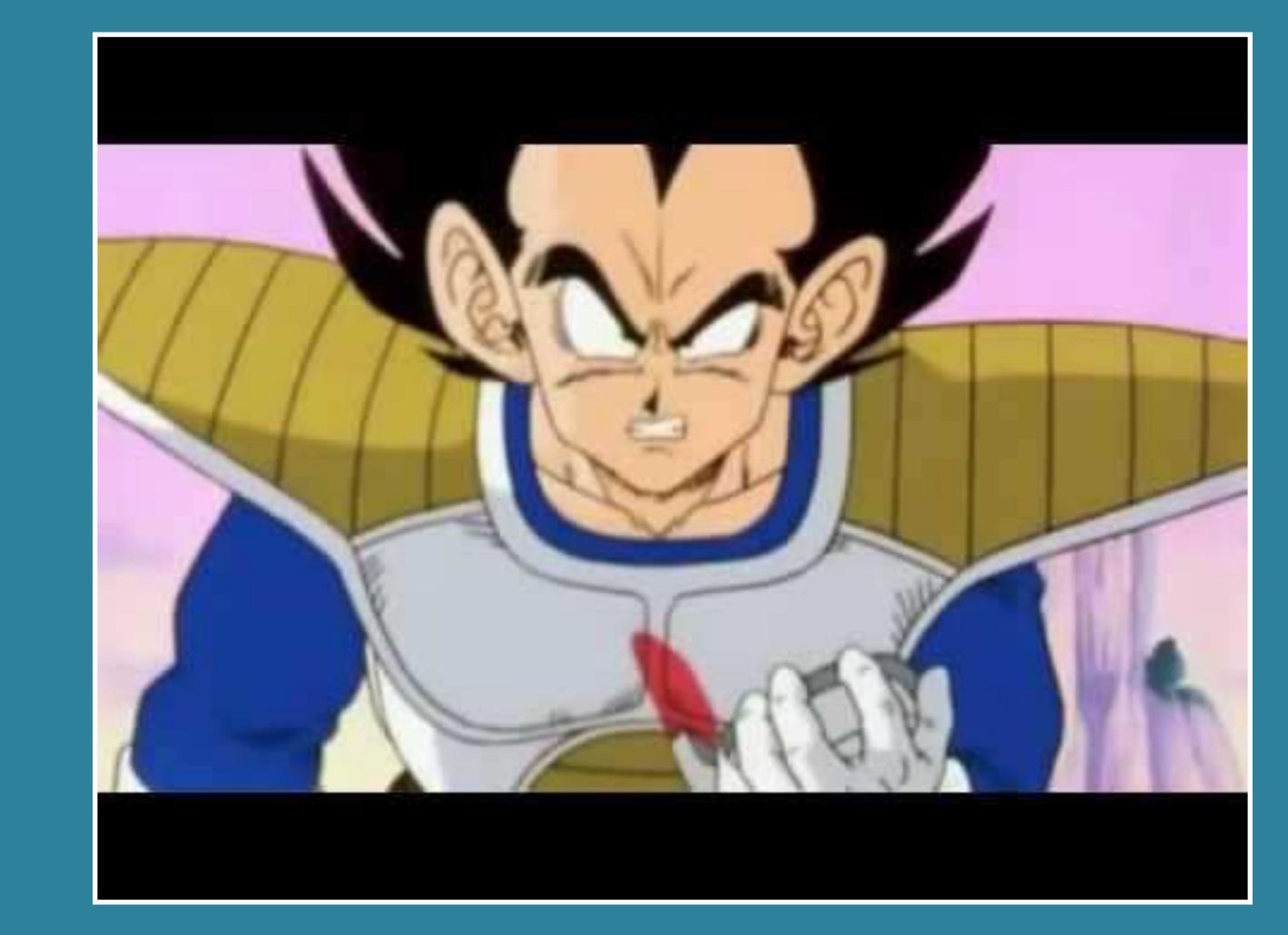

#### <span id="page-27-0"></span>[whoami](#page-3-0)

Intro / What it's all [about](#page-4-0)

May we Borrow your [Identity](#page-7-0) for <sup>a</sup> While?

■

#### SIM [Access](#page-11-0)

[SIM-Usage](#page-12-0)Retrieving [Authentication](#page-13-0) [SIM-Card-Access](#page-14-0)via AT+CSIM [Unprivileged](#page-15-0) Apps can Talk tothe SIM [SIM-Card-Access](#page-16-0)Demo [Command-](#page-17-0)APDU [Response-APDU](#page-18-0)Enter $AT+EAUTH$  [SIM-Card-Access](#page-20-0)via BT-SAPDial Up [Networking](#page-21-0) USB [Modem](#page-24-0)Demo <sup>A</sup> Blackhat Telco**[Operator](#page-25-0)** <sup>A</sup> Blackhat Telco**[Operator](#page-27-0)** 

[Baseband](#page-30-0)

 How many mobile phones are connected regularly to these systems via USB?

#### [whoami](#page-3-0)

Intro / What it's all [about](#page-4-0)

May we Borrow your [Identity](#page-7-0) for <sup>a</sup> While?

#### SIM [Access](#page-11-0)

[SIM-Usage](#page-12-0)Retrieving [Authentication](#page-13-0) [SIM-Card-Access](#page-14-0)via AT+CSIM [Unprivileged](#page-15-0) Apps can Talk tothe SIM [SIM-Card-Access](#page-16-0)Demo [Command-](#page-17-0)APDU [Response-APDU](#page-18-0)Enter $AT+EAUTH$  [SIM-Card-Access](#page-20-0)via BT-SAPDial Up [Networking](#page-21-0) USB [Modem](#page-24-0)Demo <sup>A</sup> Blackhat Telco**[Operator](#page-25-0)** <sup>A</sup> Blackhat Telco**[Operator](#page-27-0)** 

**[Baseband](#page-30-0)** 

### How many mobile phones are connected regularly to these systems via USB?

■<sup>A</sup> lot!

■

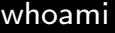

Intro / What it's all [about](#page-4-0)

May we Borrow your [Identity](#page-7-0) for <sup>a</sup> While?

SIM [Access](#page-11-0)

[SIM-Usage](#page-12-0)Retrieving [Authentication](#page-13-0) [SIM-Card-Access](#page-14-0)via AT+CSIM [Unprivileged](#page-15-0) Apps can Talk tothe SIM [SIM-Card-Access](#page-16-0)Demo [Command-](#page-17-0)APDU [Response-APDU](#page-18-0)Enter $AT+EAUTH$  [SIM-Card-Access](#page-20-0)via BT-SAPDial Up [Networking](#page-21-0) USB [Modem](#page-24-0)Demo <sup>A</sup> Blackhat Telco**[Operator](#page-25-0)** 

<sup>A</sup> Blackhat Telco**[Operator](#page-27-0)** 

[Baseband](#page-30-0)

 How many mobile phones are connected regularly to these systems via USB?

■<sup>A</sup> lot!

■

■ Attacker-Goal: Authenticate to <sup>a</sup> mobile network using stolen credentials

■ As seen above: <sup>a</sup> lot of mobile phones expose their SIM cards <sup>A</sup> big pool of vulnerable devices available for malicious purposes!

#### <span id="page-30-0"></span>[whoami](#page-3-0)

Intro / What it's all [about](#page-4-0)

May we Borrow your [Identity](#page-7-0) for <sup>a</sup> While?

SIM [Access](#page-11-0)

#### [Baseband](#page-30-0)

 What [about](#page-31-0) it?Baseband [Overview](#page-32-0) [Baseband](#page-33-0) Hardware [Baseband](#page-34-0) Firmware [Interfaces](#page-35-0) between AP andBP [CCCI](#page-36-0) / CCIFBaseband

 Firmware - [Structure](#page-37-0) [Baseband](#page-38-0)Firmware -

DEMO

[Adding](#page-39-0) Features

[Goodie](#page-52-0)

[Conclusion](#page-56-0)

### [Baseband](#page-1-0)

### <span id="page-31-0"></span>What [about](#page-1-0) it?

■

■

■

■

■

#### [whoami](#page-3-0)

Intro / What it's all [about](#page-4-0)

May we Borrow your [Identity](#page-7-0) for <sup>a</sup> While?

SIM [Access](#page-11-0)

[Baseband](#page-30-0)

What [about](#page-31-0) it?Baseband [Overview](#page-32-0) [Baseband](#page-33-0) Hardware [Baseband](#page-34-0) Firmware [Interfaces](#page-35-0) between AP andBP [CCCI](#page-36-0) / CCIFBaseband Firmware - **[Structure](#page-37-0)** 

[Baseband](#page-38-0)

 Firmware - DEMO

[Adding](#page-39-0) Features

[Goodie](#page-52-0)

[Conclusion](#page-56-0)

 Acquire valid authentication vectors from <sup>a</sup> remote SIMWhat to do with it?

We can forward authentication to a custom mobile device Boring - everyone wants off the shelf phones!

So let's take <sup>a</sup> stock baseband firmware and modify it!

### <span id="page-32-0"></span>Baseband [Overview](#page-1-0)

[whoami](#page-3-0)

Intro / What it's all [about](#page-4-0)

May we Borrow your [Identity](#page-7-0) for <sup>a</sup> While?

SIM [Access](#page-11-0)

[Baseband](#page-30-0)

What [about](#page-31-0) it?Baseband[Overview](#page-32-0)

■

■

■

■

 [Baseband](#page-33-0) Hardware [Baseband](#page-34-0) Firmware [Interfaces](#page-35-0) between AP andBP

[CCCI](#page-36-0) / CCIF

Baseband Firmware - **[Structure](#page-37-0)**  [Baseband](#page-38-0) Firmware - DEMO

[Adding](#page-39-0) Features

[Goodie](#page-52-0)

[Conclusion](#page-56-0)

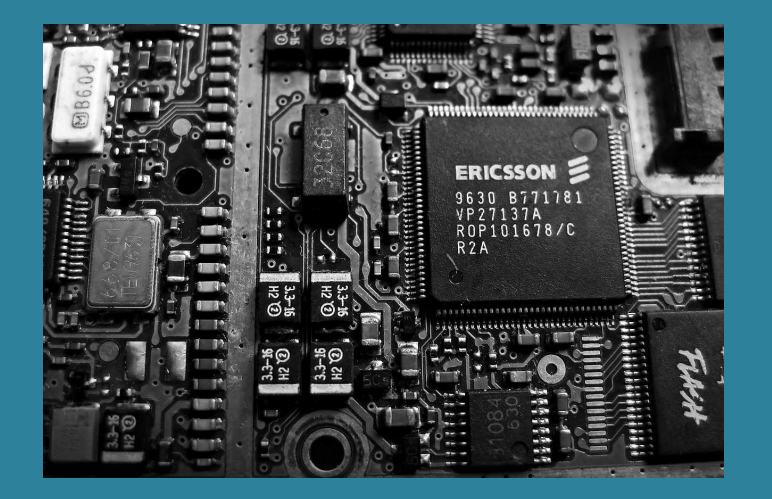

 Takes care of communication with the mobile network Has direct access to the SIM-Card Usually proprietary Runs on (somewhat) separate CPU

## <span id="page-33-0"></span>[Baseband](#page-1-0) Hardware

■

■

■

■

#### [whoami](#page-3-0)

Intro / What it's all [about](#page-4-0)

May we Borrow your [Identity](#page-7-0) for <sup>a</sup> While?

#### SIM [Access](#page-11-0)

[Baseband](#page-30-0)

What [about](#page-31-0) it?Baseband [Overview](#page-32-0) [Baseband](#page-33-0) Hardware[Baseband](#page-34-0)

 Firmware [Interfaces](#page-35-0) between AP andBP

[CCCI](#page-36-0) / CCIF

Baseband Firmware - **[Structure](#page-37-0)**  [Baseband](#page-38-0) Firmware - DEMO

[Adding](#page-39-0) Features

[Goodie](#page-52-0)

[Conclusion](#page-56-0)

Only a few significant vendors: Qualcomm, MediaTek, Spreadtrum, Marvell and Intel Focus here: MediaTek Plaforms Other BaseBand vendors are more locked downtoday

A lot of previous work regarding Qualcomm

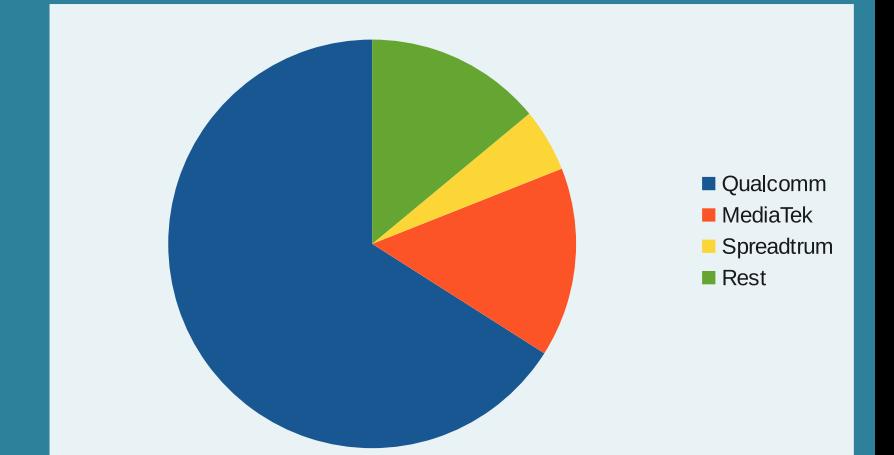

# <span id="page-34-0"></span>[Baseband](#page-1-0) Firmware

#### [whoami](#page-3-0)

Intro / What it's all [about](#page-4-0)

May we Borrow your [Identity](#page-7-0) for <sup>a</sup> While?

■

■

■

■

■

SIM [Access](#page-11-0)

[Baseband](#page-30-0)

What [about](#page-31-0) it?Baseband [Overview](#page-32-0) [Baseband](#page-33-0) Hardware [Baseband](#page-34-0) Firmware [Interfaces](#page-35-0) between AP andBP[CCCI](#page-36-0) / CCIF

Baseband Firmware - **[Structure](#page-37-0)**  [Baseband](#page-38-0) Firmware - DEMO

[Adding](#page-39-0) Features

[Goodie](#page-52-0)

[Conclusion](#page-56-0)

 MTK Baseband based on Nucleus RTOS Loaded at boot-time by the Android-System running on the AP from "/etc/firmware/modem\*.img" MTK-Linux-Kernel-Module takes care of it Firmware on many MTK-Based-Phones not signed Logical separation between Baseband/Modem (BP) and Application-Processor (AP) Communication between AP and BP: Shared RAM, UART

### <span id="page-35-0"></span>[Interfaces](#page-1-0) between AP and BP

#### [whoami](#page-3-0)

Intro / What it's all [about](#page-4-0)

May we Borrow your [Identity](#page-7-0) for <sup>a</sup> While?

■

■

■

■

■

SIM [Access](#page-11-0)

#### [Baseband](#page-30-0)

What [about](#page-31-0) it?Baseband [Overview](#page-32-0) [Baseband](#page-33-0) Hardware [Baseband](#page-34-0) Firmware [Interfaces](#page-35-0) between AP andBP

 [CCCI](#page-36-0) / CCIFBaseband Firmware - **[Structure](#page-37-0)**  [Baseband](#page-38-0) Firmware - **DEMO** 

[Adding](#page-39-0) Features

[Goodie](#page-52-0)

[Conclusion](#page-56-0)

AP and BP are *logically* separated but they have a lot of intersections

 On the AP side exposed as char devices or via kernel (ioctls) Modem-RMMI: AT-Commands

### Debug-Output

Firmware-Control via AP (Reset, Exception Handling, etc.)

# <span id="page-36-0"></span>[CCCI](#page-1-0) / CCIF

■

■

■

#### [whoami](#page-3-0)

Intro / What it's all [about](#page-4-0)

May we Borrow your [Identity](#page-7-0) for <sup>a</sup> While?

#### SIM [Access](#page-11-0)

#### [Baseband](#page-30-0)

What [about](#page-31-0) it?Baseband [Overview](#page-32-0) [Baseband](#page-33-0) Hardware [Baseband](#page-34-0) Firmware [Interfaces](#page-35-0) between AP andBP

#### [CCCI](#page-36-0) / CCIF

Baseband Firmware - **[Structure](#page-37-0)**  [Baseband](#page-38-0) Firmware - DEMO

[Adding](#page-39-0) Features

[Goodie](#page-52-0)

[Conclusion](#page-56-0)

 CCCI (Cross Core Communication Interface): Handles data exchange between AP and BP $\blacksquare$  Exposed as different kernel drivers on the AP side Character devices (/dev/ccci\*) Low-Level (CPU to CPU Interface called CCIF according to MTK-Docs) for MT6582:

◆16 Physical channels (8 AP $\rightarrow$ MD, 8 MD $\rightarrow$ AP) ◆One 256bytes dual port SRAM

## <span id="page-37-0"></span>Baseband Firmware - [Structure](#page-1-0)

#### [whoami](#page-3-0)

Intro / What it's all [about](#page-4-0)

May we Borrow your [Identity](#page-7-0) for <sup>a</sup> While?

SIM [Access](#page-11-0)

[Baseband](#page-30-0)

What [about](#page-31-0) it?Baseband [Overview](#page-32-0) [Baseband](#page-33-0) Hardware [Baseband](#page-34-0) Firmware [Interfaces](#page-35-0) between AP andBP[CCCI](#page-36-0) / CCIF

■

■

■

Baseband

Firmware -

**[Structure](#page-37-0)** 

 [Baseband](#page-38-0)Firmware -

DEMO

[Adding](#page-39-0) Features

[Goodie](#page-52-0)

[Conclusion](#page-56-0)

Uncompressed raw binary

■ Partial image of the memory space starting at address 0x00000000

**No virtual memory** 

Contains <sup>a</sup> trailer at the end

## <span id="page-38-0"></span>[Baseband](#page-1-0) Firmware - DEMO

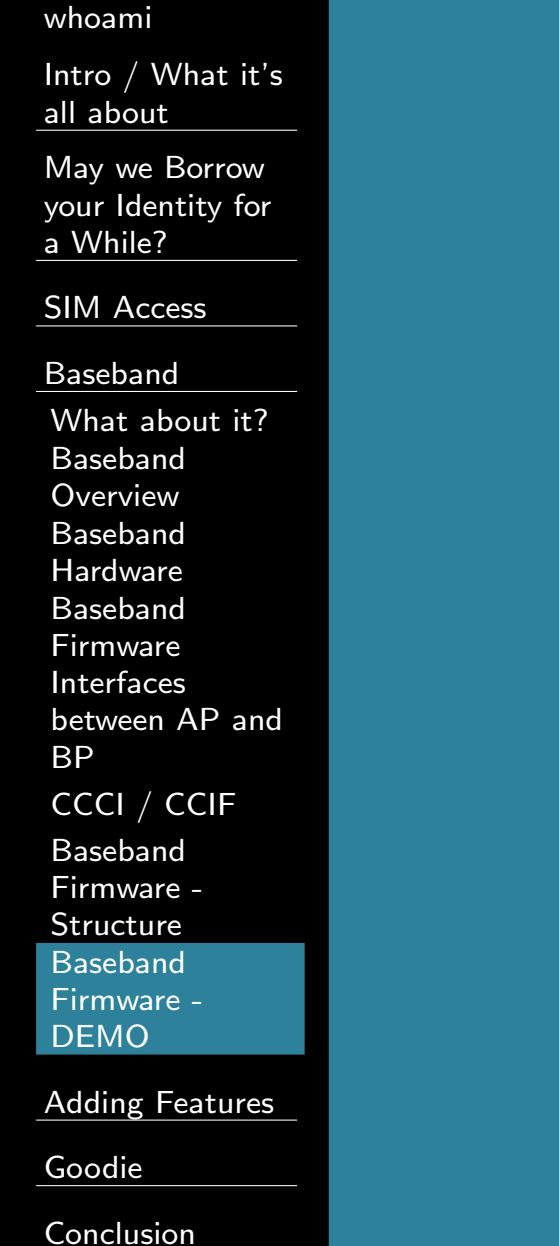

DEMO

#### <span id="page-39-0"></span>[whoami](#page-3-0)

Intro / What it's all [about](#page-4-0)

May we Borrow your [Identity](#page-7-0) for <sup>a</sup> While?

SIM [Access](#page-11-0)

[Baseband](#page-30-0)

#### [Adding](#page-39-0) Features

[Remote](#page-40-0) SIM Remote SIM[Concept](#page-43-0)[ShadowSIM](#page-44-0) [ShadowSIM](#page-47-0) - Concept ShadowSIM - Baseband [Communication](#page-48-0)ShadowSIM - Firmware [Modification](#page-49-0) [ShadowSIM](#page-50-0) - DEMO Wait <sup>a</sup> [Minute](#page-51-0) [Goodie](#page-52-0)

[Conclusion](#page-56-0)

# [Adding](#page-1-0) Features

# <span id="page-40-0"></span>[Remote](#page-1-0) SIM

■

[whoami](#page-3-0)

Intro / What it's all [about](#page-4-0)

May we Borrow your [Identity](#page-7-0) for <sup>a</sup> While?

SIM [Access](#page-11-0)

[Baseband](#page-30-0)

[Adding](#page-39-0) Features

#### [Remote](#page-40-0) SIM

 Remote SIM[Concept](#page-43-0)

[ShadowSIM](#page-44-0)

[ShadowSIM](#page-47-0) -

Concept

ShadowSIM -

Baseband[Communication](#page-48-0)

ShadowSIM -

Firmware

[Modification](#page-49-0)

[ShadowSIM](#page-50-0) -

DEMO

Wait <sup>a</sup> [Minute](#page-51-0)

[Goodie](#page-52-0)

[Conclusion](#page-56-0)

Goal: Transfer SIM commands to a remote mobile phone – but how?

# [Remote](#page-1-0) SIM

■

■

#### [whoami](#page-3-0)

Intro / What it's all [about](#page-4-0)

May we Borrow your [Identity](#page-7-0) for <sup>a</sup> While?

SIM [Access](#page-11-0)

[Baseband](#page-30-0)

#### [Adding](#page-39-0) Features

#### [Remote](#page-40-0) SIM

 Remote SIM[Concept](#page-43-0)[ShadowSIM](#page-44-0)[ShadowSIM](#page-47-0) -

Concept

ShadowSIM - Baseband

[Communication](#page-48-0)

ShadowSIM -

Firmware

[Modification](#page-49-0)

 [ShadowSIM](#page-50-0) - DEMO

Wait <sup>a</sup> [Minute](#page-51-0)

[Goodie](#page-52-0)

[Conclusion](#page-56-0)

Goal: Transfer SIM commands to a remote mobile phone – but how?

 Modern phones have additional communication channels besides the mobile network

- ◆Bluetooth
- ◆Dual-SIM

◆ Data Connection of a second SIM

◆WiFi

◆

# [Remote](#page-1-0) SIM

■

■

■

#### [whoami](#page-3-0)

Intro / What it's all [about](#page-4-0)

May we Borrow your [Identity](#page-7-0) for <sup>a</sup> While?

SIM [Access](#page-11-0)

[Baseband](#page-30-0)

#### [Adding](#page-39-0) Features

#### [Remote](#page-40-0) SIM

 Remote SIM[Concept](#page-43-0)

- [ShadowSIM](#page-44-0)
- [ShadowSIM](#page-47-0) -
- Concept
- ShadowSIM -
- Baseband
- [Communication](#page-48-0)
- ShadowSIM -
- Firmware[Modification](#page-49-0)
- [ShadowSIM](#page-50-0) -
- DEMO
- Wait <sup>a</sup> [Minute](#page-51-0)

[Goodie](#page-52-0)

[Conclusion](#page-56-0)

Goal: Transfer SIM commands to a remote mobile phone – but how?

 Modern phones have additional communication channels besides the mobile network

- ◆Bluetooth
- ◆Dual-SIM
- ◆◆ Data Connection of a second SIM
- ◆WiFi

 BT-SAP (Sim-Application-Protocol) - works only for short distances

 SIM commands can travel through unintended channels i.e. over TCP/IP

# <span id="page-43-0"></span>Remote SIM [Concept](#page-1-0)

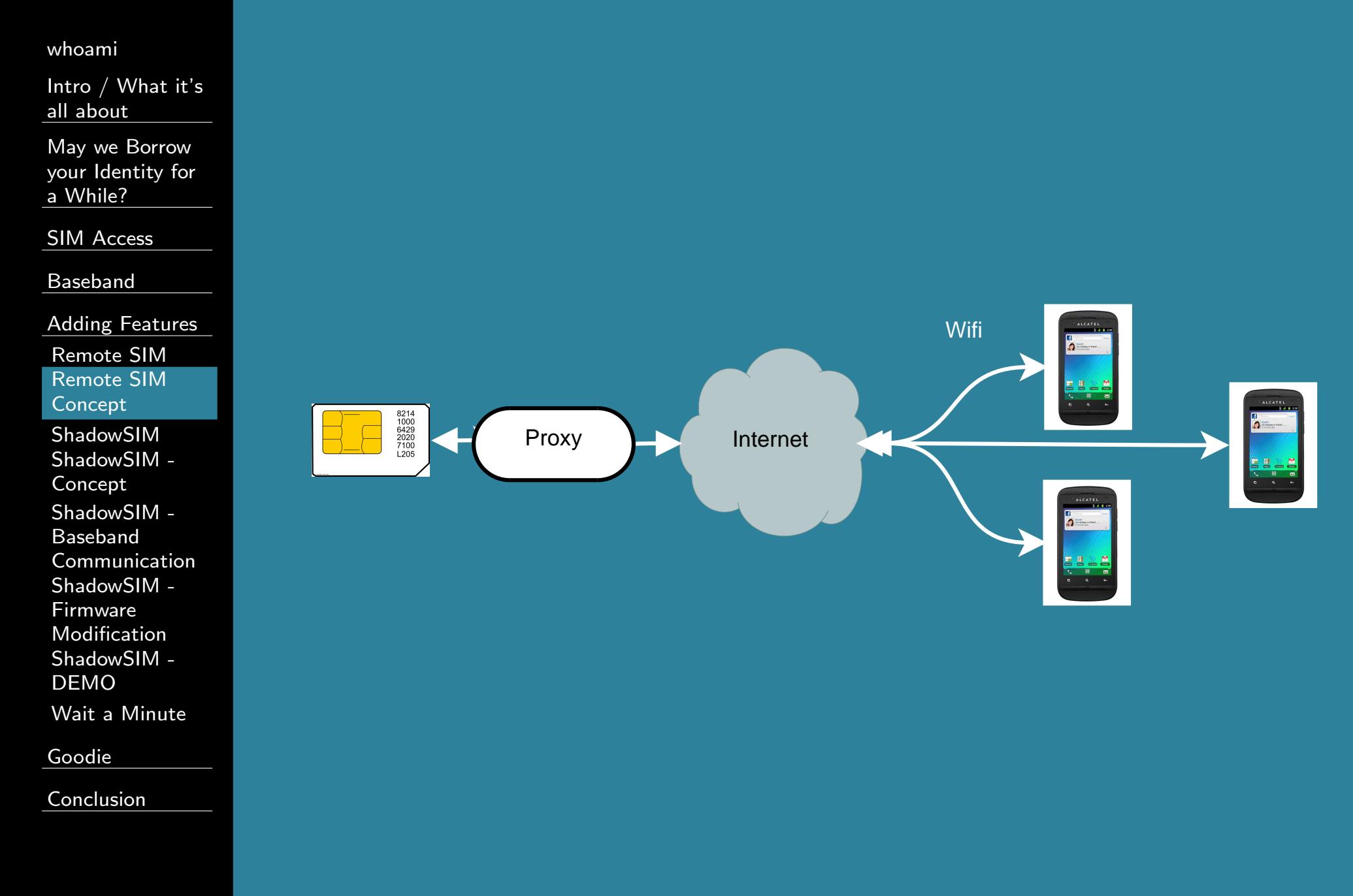

# <span id="page-44-0"></span>[ShadowSIM](#page-1-0)

■

■

#### [whoami](#page-3-0)

Intro / What it's all [about](#page-4-0)

May we Borrow your [Identity](#page-7-0) for <sup>a</sup> While?

SIM [Access](#page-11-0)

[Baseband](#page-30-0)

[Adding](#page-39-0) Features

[Remote](#page-40-0) SIMRemote SIM

[Concept](#page-43-0)

#### [ShadowSIM](#page-44-0)

 [ShadowSIM](#page-47-0) - ConceptShadowSIM -

Baseband[Communication](#page-48-0)

ShadowSIM -

Firmware

[Modification](#page-49-0)

 [ShadowSIM](#page-50-0) - DEMO

Wait <sup>a</sup> [Minute](#page-51-0)

**[Goodie](#page-52-0)** 

[Conclusion](#page-56-0)

**Allows usage of remote SIM-Cards**  Download from: <https://github.com/shadowsim/shadowsim>

# [ShadowSIM](#page-1-0)

■

■

■

#### [whoami](#page-3-0)

Intro / What it's all [about](#page-4-0)

May we Borrow your [Identity](#page-7-0) for <sup>a</sup> While?

SIM [Access](#page-11-0)

[Baseband](#page-30-0)

[Adding](#page-39-0) Features [Remote](#page-40-0) SIM Remote SIM[Concept](#page-43-0)

#### **[ShadowSIM](#page-44-0)**

 [ShadowSIM](#page-47-0) - ConceptShadowSIM - Baseband [Communication](#page-48-0)ShadowSIM - Firmware [Modification](#page-49-0) [ShadowSIM](#page-50-0) - DEMO

Wait <sup>a</sup> [Minute](#page-51-0)

[Goodie](#page-52-0)

[Conclusion](#page-56-0)

**Allows usage of remote SIM-Cards** Download from:

<https://github.com/shadowsim/shadowsim>Inplements a virtual SIM-Card by patching the Baseband-Firmware of <sup>a</sup> Mediatek <sup>6573</sup> phone:

Identify the code that enables SIM-Access

2. Change it to send APDUs to the AP and readResponse-APDUs

# [ShadowSIM](#page-1-0)

■

■

■

■

#### [whoami](#page-3-0)

Intro / What it's all [about](#page-4-0)

May we Borrow your [Identity](#page-7-0) for <sup>a</sup> While?

SIM [Access](#page-11-0)

[Baseband](#page-30-0)

[Adding](#page-39-0) Features [Remote](#page-40-0) SIM Remote SIM[Concept](#page-43-0)

#### **[ShadowSIM](#page-44-0)**

 [ShadowSIM](#page-47-0) - ConceptShadowSIM - Baseband [Communication](#page-48-0)ShadowSIM - Firmware [Modification](#page-49-0) [ShadowSIM](#page-50-0) - DEMOWait <sup>a</sup> [Minute](#page-51-0)

[Goodie](#page-52-0)

[Conclusion](#page-56-0)

**Allows usage of remote SIM-Cards** Download from:

<https://github.com/shadowsim/shadowsim>Inplements a virtual SIM-Card by patching the Baseband-Firmware of <sup>a</sup> Mediatek <sup>6573</sup> phone:

Identify the code that enables SIM-Access

2. Change it to send APDUs to the AP and readResponse-APDUs

 Implement <sup>a</sup> native Android-Application that processes APDU-Commands:

1. Read a Command-APDU sent by the Baseband<br>2. Send them over TCP to a remote system having

 2. Send them over TCP to <sup>a</sup> remote system having SIM-Access

3. Write the Response-APDU back to Baseband

# <span id="page-47-0"></span>[ShadowSIM](#page-1-0) - Concept

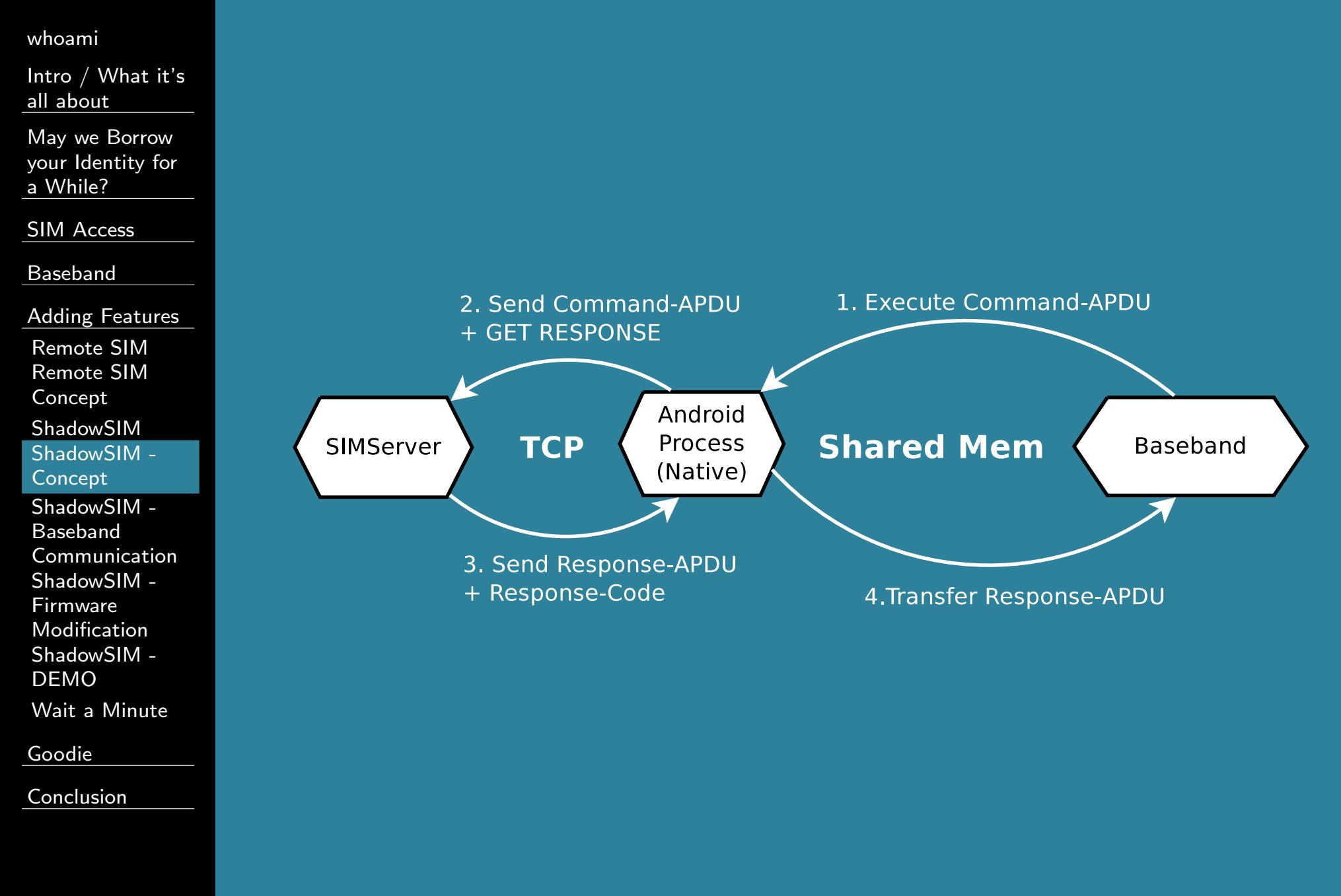

# <span id="page-48-0"></span>ShadowSIM - Baseband [Communication](#page-1-0)

#### [whoami](#page-3-0)

Intro / What it's all [about](#page-4-0)

May we Borrow your [Identity](#page-7-0) for <sup>a</sup> While?

■

■

■

■

SIM [Access](#page-11-0)

[Baseband](#page-30-0)

[Adding](#page-39-0) Features [Remote](#page-40-0) SIM Remote SIM[Concept](#page-43-0)[ShadowSIM](#page-44-0)

[ShadowSIM](#page-47-0) -

Concept

ShadowSIM - Baseband[Communication](#page-48-0)

ShadowSIM - Firmware [Modification](#page-49-0) [ShadowSIM](#page-50-0) - DEMO

Wait <sup>a</sup> [Minute](#page-51-0)

[Goodie](#page-52-0)

[Conclusion](#page-56-0)

 First idea: Use one of the UARTs as <sup>a</sup> communication channel to AP

■ Was a bad idea: UART communication is done asynchronous in Baseband, so lots of work writing and registering your ownhandler

Easier: Using shared memory

 Vendor application for debugging: mdlogger already uses shared memory for log transfer

 Source code is published, so changing it for our purpose was easy

# <span id="page-49-0"></span>ShadowSIM - Firmware [Modification](#page-1-0)

#### [whoami](#page-3-0)

Intro / What it's all [about](#page-4-0)

May we Borrow your [Identity](#page-7-0) for <sup>a</sup> While?

SIM [Access](#page-11-0)

[Baseband](#page-30-0)

[Adding](#page-39-0) Features [Remote](#page-40-0) SIM Remote SIM[Concept](#page-43-0)[ShadowSIM](#page-44-0) [ShadowSIM](#page-47-0) - ConceptShadowSIM - Baseband [Communication](#page-48-0)ShadowSIM - Firmware [Modification](#page-49-0) [ShadowSIM](#page-50-0) - DEMO

Wait <sup>a</sup> [Minute](#page-51-0)

[Goodie](#page-52-0)

[Conclusion](#page-56-0)

### Things that help:

- ◆ Lots of assertions and debugging strings in the code ◆ MediaTek firmware for various devices sometimes has
	- Debug-Symbols
- ◆ MediaTek reuses code <sup>a</sup> lot (made it easier to compare different firmwares)
	- No obfuscation

◆

 In genera<sup>l</sup> the code is quite well structured and functionality is abstract - this makes patching easier

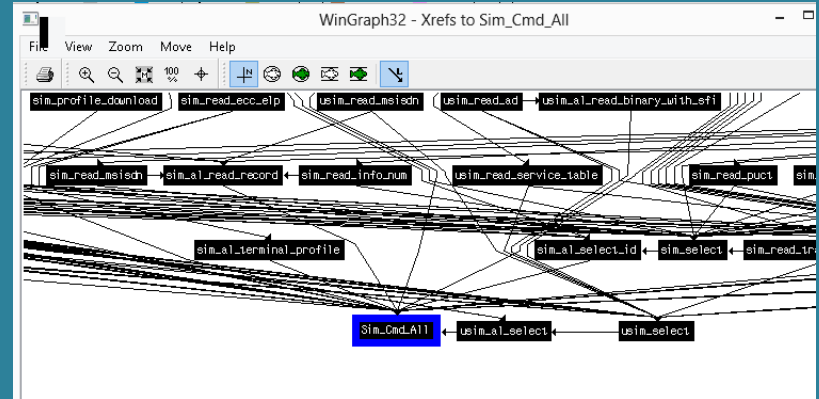

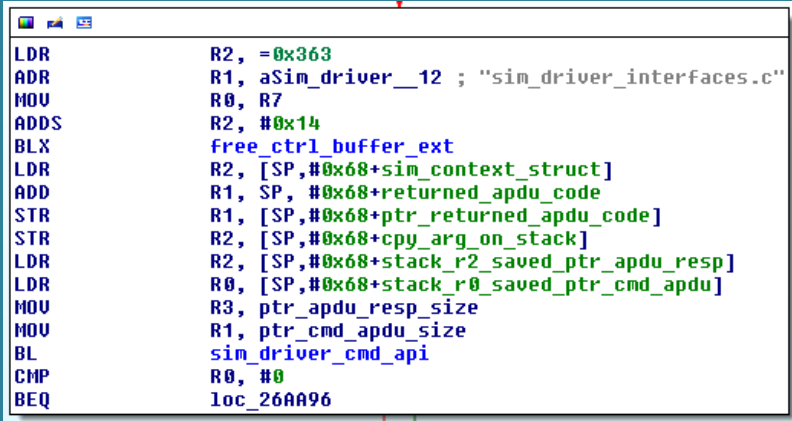

# <span id="page-50-0"></span>[ShadowSIM](#page-1-0) - DEMO

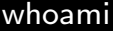

Intro / What it's all [about](#page-4-0)

May we Borrow your [Identity](#page-7-0) for <sup>a</sup> While?

SIM [Access](#page-11-0)

[Baseband](#page-30-0)

[Adding](#page-39-0) Features [Remote](#page-40-0) SIM Remote SIM[Concept](#page-43-0)[ShadowSIM](#page-44-0) [ShadowSIM](#page-47-0) - Concept ShadowSIM - Baseband [Communication](#page-48-0)ShadowSIM - Firmware [Modification](#page-49-0) [ShadowSIM](#page-50-0) - DEMOWait <sup>a</sup> [Minute](#page-51-0)

[Goodie](#page-52-0)

[Conclusion](#page-56-0)

DEMO

### <span id="page-51-0"></span>Wait <sup>a</sup> [Minute](#page-1-0)

[whoami](#page-3-0)

Intro / What it's all [about](#page-4-0)

May we Borrow your [Identity](#page-7-0) for <sup>a</sup> While?

SIM [Access](#page-11-0)

[Baseband](#page-30-0)

[Adding](#page-39-0) Features [Remote](#page-40-0) SIM Remote SIM[Concept](#page-43-0)[ShadowSIM](#page-44-0) [ShadowSIM](#page-47-0) - Concept ShadowSIM - Baseband [Communication](#page-48-0)ShadowSIM - Firmware [Modification](#page-49-0) [ShadowSIM](#page-50-0) - DEMO

Wait <sup>a</sup> [Minute](#page-51-0)

[Goodie](#page-52-0)

[Conclusion](#page-56-0)

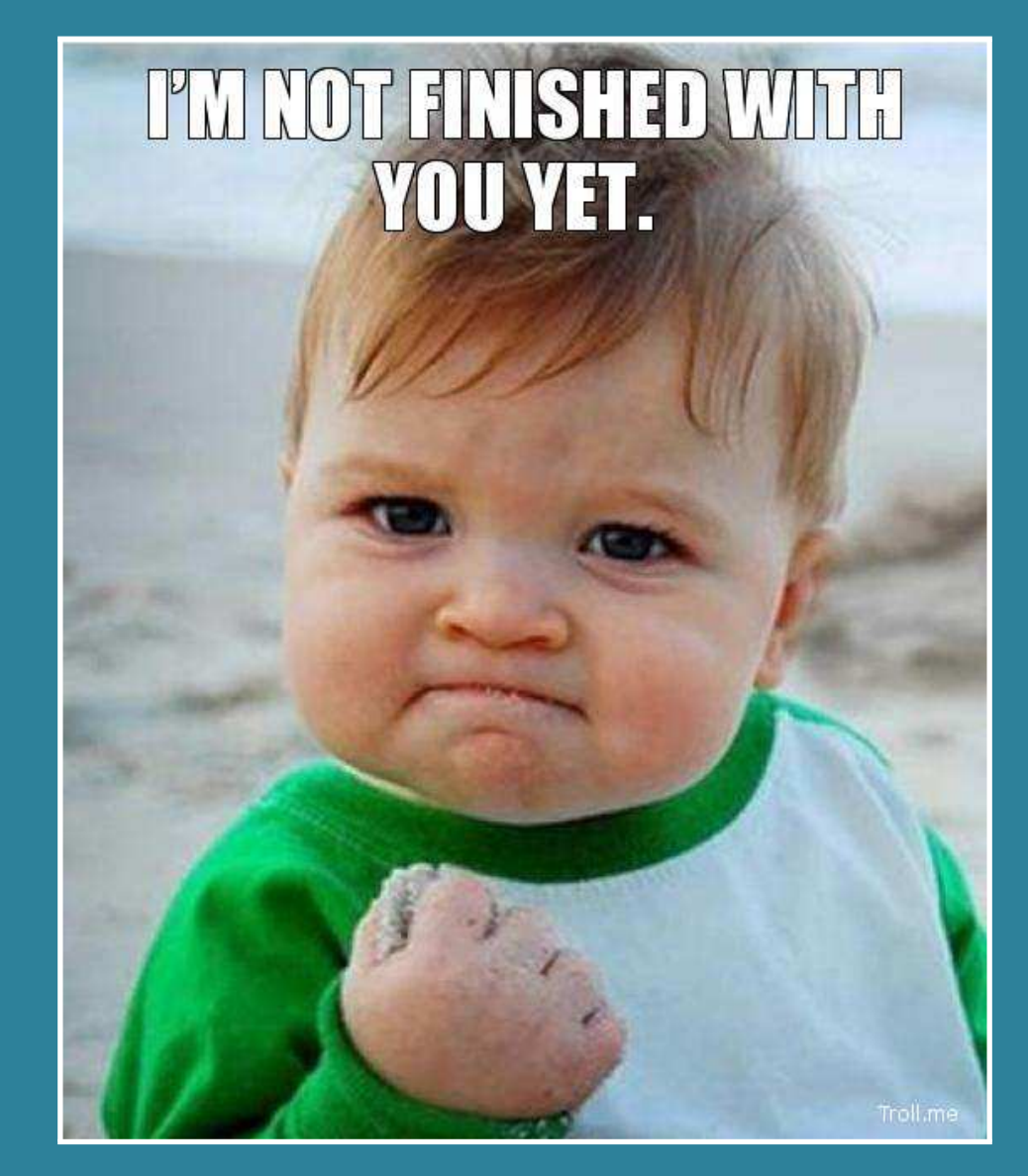

#### <span id="page-52-0"></span>[whoami](#page-3-0)

Intro / What it's all [about](#page-4-0)

May we Borrow your [Identity](#page-7-0) for <sup>a</sup> While?

SIM [Access](#page-11-0)

[Baseband](#page-30-0)

[Adding](#page-39-0) Features

#### [Goodie](#page-52-0)

[Hardening](#page-53-0)SIM [Application](#page-54-0) Toolkit (STK /SAP)[Patching](#page-55-0) -<br>-DEMO

[Conclusion](#page-56-0)

### [Goodie](#page-1-0)

# <span id="page-53-0"></span>[Hardening](#page-1-0)

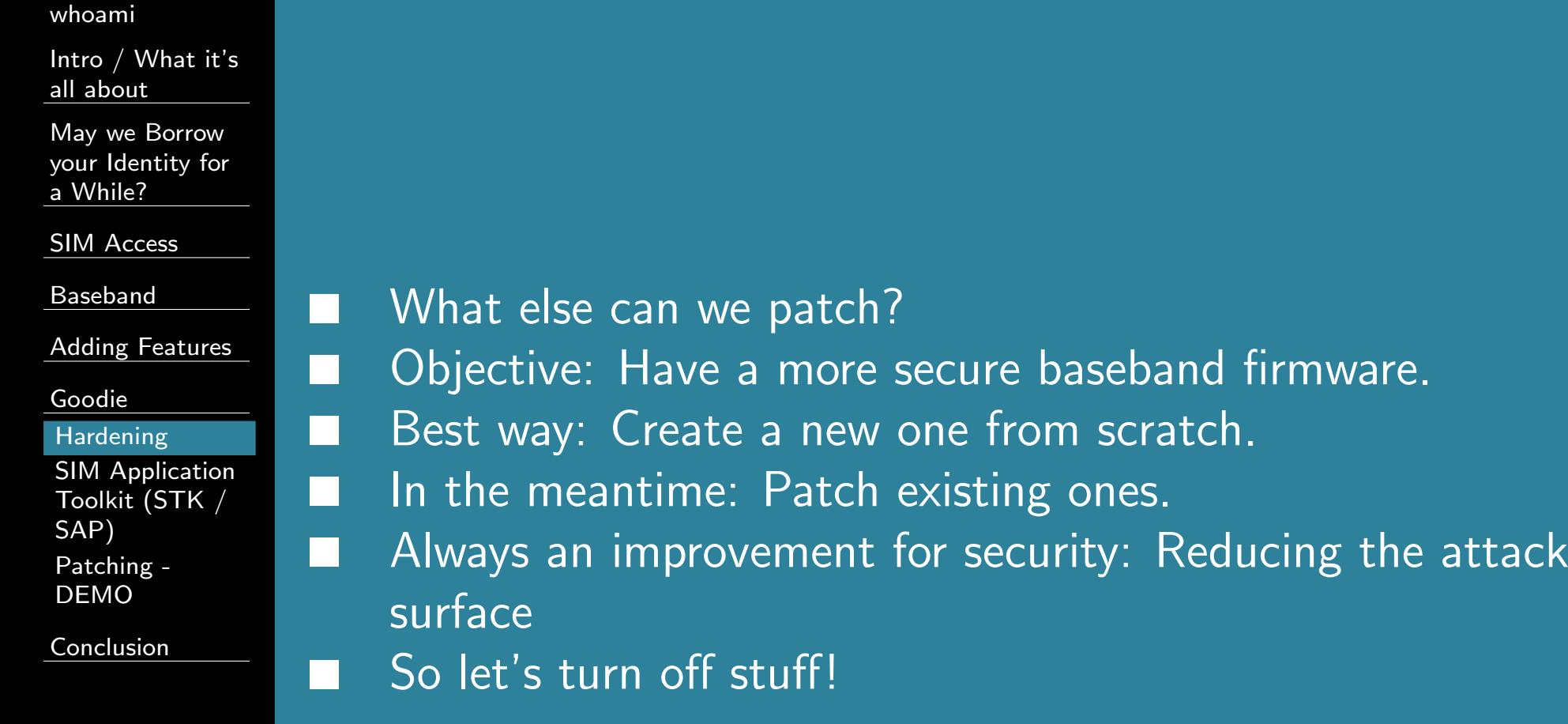

# <span id="page-54-0"></span>SIM [Application](#page-1-0) Toolkit (STK / SAP)

#### [whoami](#page-3-0)

Intro / What it's all [about](#page-4-0)

May we Borrow your [Identity](#page-7-0) for <sup>a</sup> While?

SIM [Access](#page-11-0)

[Baseband](#page-30-0)

[Adding](#page-39-0) Features

■

■

■

[Goodie](#page-52-0)

[Hardening](#page-53-0)SIM [Application](#page-54-0) Toolkit (STK /SAP)

[Patching](#page-55-0) - DEMO

[Conclusion](#page-56-0)

 Can work outside of user control "value addded services" OTA commands sent to / via your SIM Used for attacks and surveillance Probably unwanted in "hostile" environments

# <span id="page-55-0"></span>[Patching](#page-1-0) - DEMO

#### [whoami](#page-3-0)

Intro / What it's all [about](#page-4-0)

May we Borrow your [Identity](#page-7-0) for <sup>a</sup> While?

SIM [Access](#page-11-0)

[Baseband](#page-30-0)

[Adding](#page-39-0) Features

[Goodie](#page-52-0)

[Hardening](#page-53-0)SIM [Application](#page-54-0) Toolkit (STK /SAP)

[Patching](#page-55-0) -DEMO

[Conclusion](#page-56-0)

DEMO

#### <span id="page-56-0"></span>[whoami](#page-3-0)

Intro / What it's all [about](#page-4-0)

May we Borrow your [Identity](#page-7-0) for <sup>a</sup> While?

SIM [Access](#page-11-0)

[Baseband](#page-30-0)

[Adding](#page-39-0) Features

[Goodie](#page-52-0)

**[Conclusion](#page-56-0)** 

 [Results-Recap](#page-57-0)[THANK](#page-58-0) YOU

### **[Conclusion](#page-1-0)**

## <span id="page-57-0"></span>[Results-Recap](#page-1-0)

■

■

■

■

#### [whoami](#page-3-0)

Intro / What it's all [about](#page-4-0)

May we Borrow your [Identity](#page-7-0) for <sup>a</sup> While?

SIM [Access](#page-11-0)

[Baseband](#page-30-0)

[Adding](#page-39-0) Features

[Goodie](#page-52-0)

[Conclusion](#page-56-0)

[Results-Recap](#page-57-0)

[THANK](#page-58-0) YOU

 Credentials can be acquired from <sup>a</sup> SIM card On many devices even over USB Dual-Use:

◆ Bad: Bad guys may steal your network identity ◆ Good: New applications that free users from SIM cards, allow them to share SIM cards

 Non-Repudiation is gone for good – <sup>a</sup> SIM-Card in <sup>a</sup> mobile phone proves nothing

■ When your security model is from the 80s chances are high it doesn't work anymore

■ $\blacksquare$  If YOU have ideas on what features to add / remove in a baseband firmware, contact me!

# <span id="page-58-0"></span>[THANK](#page-1-0) YOU

[whoami](#page-3-0)

Intro / What it's all [about](#page-4-0)

May we Borrow your [Identity](#page-7-0) for <sup>a</sup> While?

SIM [Access](#page-11-0)

[Baseband](#page-30-0)

[Adding](#page-39-0) Features

[Goodie](#page-52-0)

[Conclusion](#page-56-0)

[Results-Recap](#page-57-0)

[THANK](#page-58-0) YOU

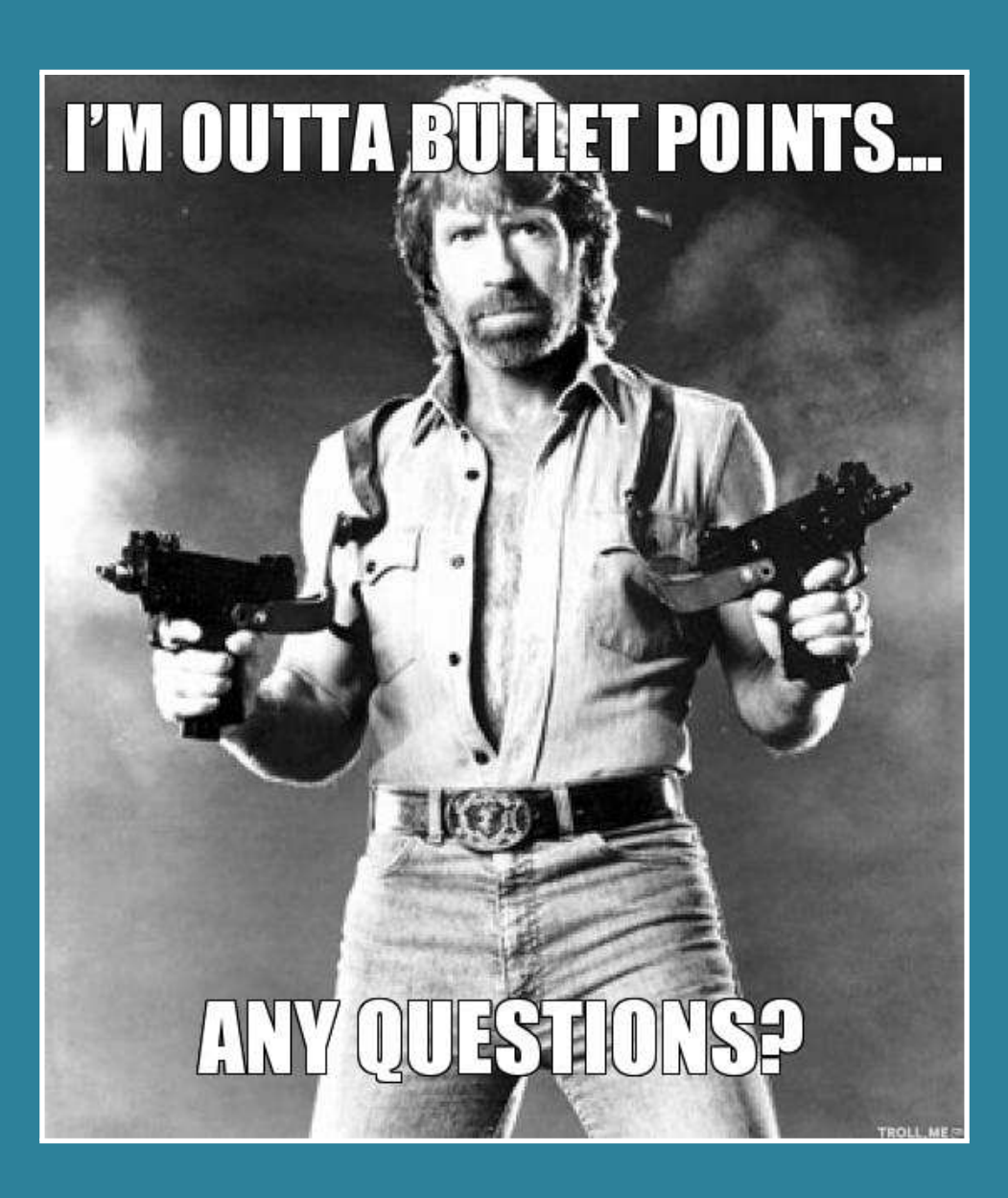